# designing with web standards

third edition

jeffrey zeldman with ethan marcotte

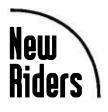

1249 Eighth Street, Berkeley, California 94710 An Imprint of Pearson Education

## **Table of Contents**

#### Preface

Part I

#### xvii

|   | Before You Begin                                              | 3  |
|---|---------------------------------------------------------------|----|
|   | Ending the Cycle of Obsolescence                              | 4  |
|   | No Dogma                                                      | 5  |
|   | A Continuum, Not a Set of Inflexible Rules                    | 6  |
|   | A Few Important Definitions                                   | 6  |
|   | One Size Does Not Fit All                                     | 8  |
|   | Welcome to the Winning Team                                   | 9  |
| 1 | 99.9% of Websites Are Obsolete                                | 13 |
|   | Modern Browsers and Web Standards                             | 14 |
|   | New Code for a New Job                                        | 15 |
|   | The "Version" Problem                                         | 16 |
|   | The Junkman Cometh                                            | 19 |
|   | Bad Markup: The First Bag Is Free                             | 19 |
|   | Code Forking Can Be Hazardous to Your Site's Long-term Health | 21 |
|   | The Hidden Cost of Bloated Markup                             | 24 |
|   | Backward Compatibility Is a Lie                               | 27 |
|   | Blocking Users Is Bad for Business                            | 28 |
|   | The Cure                                                      | 31 |
| 2 | Designing and Building with Standards                         | 33 |
|   | Jumping Through Hoops                                         | 36 |
|   | The Cost of Design Before Standards                           | 37 |
|   | Modern Site, Ancient Ways                                     | 38 |
|   | The Trinity of Web Standards                                  | 44 |
|   | Structure                                                     | 44 |
|   | Presentation                                                  | 47 |
|   | Behavior                                                      | 47 |
|   | Standards In Action                                           | 48 |
|   | The Web Standards Project: Portability in Action              | 50 |
|   | One Document Serves All                                       | 50 |

|   | A List Apart: One Page, Many Views                             | 53 |
|---|----------------------------------------------------------------|----|
|   | Design Beyond the Screen                                       | 55 |
|   | Time and Cost Savings, Increased Reach                         | 56 |
|   | Where We Go from Here                                          | 57 |
| 3 | Gentle Persuasion                                              | 61 |
| 4 | The Future of Web Standards                                    | 69 |
|   | Findability, Syndication, Blogs, Podcasts, the Long Tail, Ajax |    |
|   | (and Other Reasons Standards Are Winning)                      | 70 |
|   | The Universal Language (XML)                                   | 71 |
|   | A Mother Lode of Inventions                                    | 75 |
|   | The Future of Standards                                        | 85 |
|   | HTML5: Birth of the Cool                                       | 87 |
|   | Internet Explorer and Web Standards                            | 89 |
|   | Authoring and Publishing Tools                                 | 90 |

## Part II

| 5 | Modern Markup                                          | 95  |
|---|--------------------------------------------------------|-----|
|   | The Secret Shame of Rotten Markup                      | 102 |
|   | A Reformulation of Say What?                           | 104 |
|   | Executive Summary                                      | 106 |
|   | XHTML 2—For Me and You?                                | 107 |
|   | Top 5 Reasons to Stick With HTML                       | 109 |
|   | Top 5 Reasons to Use XHTML 1                           | 110 |
|   | Top Reason Not to Use XHTML 1                          | 110 |
| 6 | XHTML and Semantic Markup                              | 111 |
|   | Converting to XHTML: Simple Rules, Easy Guidelines     | 113 |
|   | Open with the Proper DOCTYPE and Namespace             | 113 |
|   | Which DOCTYPE Is Your Type?                            | 114 |
|   | Strict vs. Transitional: The Great Battle of Our Times | 115 |
|   | Follow DOCTYPE with Namespace                          | 117 |
|   | Declare Your Character Set                             | 117 |
|   | Write All Tags in Lowercase                            | 120 |
|   | Quote All Attribute Values                             | 122 |
|   | All Attributes Require Values                          | 123 |
|   | Close All Tags                                         | 124 |
|   | No Double Dashes Within a Comment                      | 125 |

|   | Encode All < and & Characters                                  | 125 |
|---|----------------------------------------------------------------|-----|
|   | Executive Summary: The Rules of XHTML                          | 126 |
|   | Character Encoding: The Dull, the Duller, and the Truly Boring | 126 |
|   | Structural Healing—It's Good for Me                            | 128 |
|   | Marking Up Your Document for Sense Instead of Style            | 128 |
|   | Visual Elements and Structure                                  | 133 |
| 7 | HTML5: The New Hope                                            | 135 |
|   | HTML5 and Web Applications: the Stakes are High                | 136 |
|   | HTML5 vs. XHTML                                                | 138 |
|   | A Pox on Both Your Nomenclatures                               | 138 |
|   | HTML5 Elements on Parade                                       | 140 |
|   | The Semantics of Page Structure                                | 140 |
|   | HTML5: Just the Specs                                          | 145 |
|   | Learn More                                                     | 147 |
| 8 | Tighter, Firmer Pages Guaranteed: Structure and Semantics      | 149 |
|   | div, id, and Other Assistants                                  | 150 |
|   | What Is This Thing Called <i>div</i> ?                         | 151 |
|   | id Versus class                                                | 152 |
|   | Make Your Content Easy to Find and Use                         | 155 |
|   | Semantic Markup and Reusability                                | 155 |
|   | Common Errors in Modern Markup                                 | 158 |
|   | divs Are Just All Right                                        | 161 |
|   | Loving the id                                                  | 162 |
|   | Banish (or Minimize) Inline CSS and Scripting                  | 162 |
|   | Pause and Refresh                                              | 163 |
| 9 | CSS Basics                                                     | 165 |
|   | CSS Overview                                                   | 166 |
|   | CSS Benefits                                                   | 167 |
|   | Anatomy of Styles                                              | 168 |
|   | Selectors, Declarations, Properties, and Values                | 168 |
|   | Alternative and Generic Values                                 | 171 |
|   | Inheritance and Its Discontents                                | 172 |
|   | Descendant Selectors                                           | 173 |
|   | Class Selectors                                                | 176 |
|   | External, Embedded, and Inline Styles                          | 179 |
|   | The "Best-Case Scenario" Design Method                         | 183 |
|   |                                                                |     |

## designing with web standards

| 10 | CSS Layout: Markup, Boxes, and Floats—Oh My!      | 185                 |
|----|---------------------------------------------------|---------------------|
|    | The Dao of Page Flow                              | 186                 |
|    | Meet the Box Model                                | 187                 |
|    | How the Box Model Works                           | 188                 |
|    | Applied Layout 101                                | 191                 |
|    | Humble Beginnings                                 | 192                 |
|    | A Touch o' class                                  | 196                 |
|    | Reworking Our Layout                              | <b>2</b> 01         |
|    | The Content Inventory, Redux                      | 202                 |
|    | Stylin' Out                                       | 206                 |
|    | Revisiting Float                                  | 209                 |
|    | Clearly Lacking an Eye for Detail                 | 212                 |
|    | Wrapping Up                                       | 215                 |
| 11 | Working with Browsers Part I: DOCTYPE Switching   |                     |
|    | and Standards Mode                                | <b>2</b> 1 <b>7</b> |
|    | The Saga of DOCTYPE Switching                     | 218                 |
|    | A Switch to Turn Standards On or Off              | 218                 |
|    | DOCTYPE Switch Basics                             | 220                 |
|    | How Accurate is the Switch?                       | 220                 |
|    | Web Standards and IE 8                            | 221                 |
|    | Web Standards and Gecko                           | 222                 |
|    | Complete and Incomplete DOCTYPEs                  | 223                 |
|    | A Complete Listing of Complete XHTML DOCTYPEs     | 225                 |
|    | Keep It Simple                                    | 227                 |
| 12 | Working with Browsers Part II: Bugs, Workarounds, |                     |
|    | and CSS3's Silver Lining                          | 229                 |
|    | CSS Bugs In Slow Motion                           | 230                 |
|    | The Doubled Float-Margin Bug                      | 235                 |
|    | PNG FUBAR SOS                                     | 237                 |
|    | The Way Forward                                   | 238                 |
|    | Knowing Is (Only) Half the Battle                 | 239                 |
|    | CSS3: The New Hotness                             | 248                 |
|    | Alpha Channels and You                            | 248                 |
|    | Un-Boxing the Boxiness                            | 251                 |
|    | Let the Coder Beware                              | 253                 |
|    | Rethinking "Support"                              | 255                 |
|    | Flash and QuickTime: objects of Desire?           | 258                 |
|    | Embeddable Objects: A Tale of Hubris and Revenge  | 258                 |
|    | The Double Vengeance of W3C                       | 259                 |

|    | Twice-Cooked Satay: Embedding Multimedia While        |     |
|----|-------------------------------------------------------|-----|
|    | Supporting Standards                                  | 259 |
|    | A Fly in the Ointment: Object Failures                | 260 |
|    | A Dash of JavaScript                                  | 261 |
|    | A Workaday, Workaround World                          | 262 |
| 13 | Working with Browsers Part III: Typography            | 265 |
|    | On Typography                                         | 266 |
|    | A-B-Cs of Web Type                                    | 269 |
|    | A Short History of Web Type                           | 271 |
|    | A Standard Size at Last                               | 274 |
|    | Arms and the Pixel                                    | 275 |
|    | Sniffing Oblivion                                     | 277 |
|    | Adventures in Font Size                               | 279 |
|    | Page Zoom: Making Democracy Safe for Pixels           | 281 |
|    | Sizing With Ems: The Laughter and the Tears           | 284 |
|    | The Font-Size Keyword Method                          | 285 |
|    | I Want My Franklin Gothic!                            | 286 |
|    | CSS @font-face: Real Fonts on the Web                 | 287 |
|    | sIFR—Accessible Type Replacement                      | 289 |
|    | Cufón—"Fonts For the People"                          | 290 |
|    | Typekit and its Brothers                              | 291 |
| 14 | Accessibility: The Soul of Web Standards              | 295 |
|    | Five Tips for Creating Accessible Websites            | 296 |
|    | 1. Get Started                                        | 296 |
|    | 2. Use Logical Page Structures                        | 296 |
|    | 3. Provide Keyboard Access                            | 297 |
|    | 4. Provide Alternatives                               | 297 |
|    | 5. Pick a Standard and Stick to It                    | 297 |
|    | Access by the Books                                   | 298 |
|    | Widespread Confusion                                  | 301 |
|    | The "Blind Billionaire"                               | 301 |
|    | Access Is Not Limited to the Visually Impaired        | 302 |
|    | Section 508 Explained                                 | 303 |
|    | Accessibility Myths Debunked                          | 305 |
|    | Accessibility Tips, Element by Element                | 309 |
|    | Images                                                | 309 |
|    | Tools of the Trade                                    | 316 |
|    | Keeping Tabs: Our Good Friend, the tabindex Attribute | 317 |
|    | Planning for Access: How You Benefit                  | 318 |

## designing with web standards

| 15 | Working with DOM-Based Scripts                            | 321 |
|----|-----------------------------------------------------------|-----|
|    | DOM by the Books                                          | 322 |
|    | What's a DOM?                                             | 324 |
|    | A Standard Way to Make Web Pages Behave Like Applications | 324 |
|    | So Where Does It Work?                                    | 326 |
|    | Please DOM, Don't Hurt 'Em                                | 327 |
|    | How It Works                                              | 327 |
|    | Checking for Support                                      | 333 |
|    | Code Variants                                             | 334 |
|    | Style Switchers: Aiding Access, Offering Choice           | 335 |
|    | Learn to Love Your (JavaScript) Library                   | 338 |
|    | How Will You Use the DOM?                                 | 340 |
| 16 | A Site Redesign                                           | 341 |
|    | Out of the Past                                           | 344 |
|    | Designing from the Content Out                            | 347 |
|    | A Little Air                                              | 349 |
|    | Fonts, Intros, and Drop Caps                              | 350 |
|    | The Song Remains the Same                                 | 355 |
|    | Footer Fetish                                             | 356 |
|    | Head Out                                                  | 362 |
| 17 | NYMag.com: Simple Standards, Sexy Interfaces              | 365 |
|    | Taking Inventory                                          | 367 |
|    | From Inventory To Strategy                                | 372 |
|    | Once More Into the Markup, Dear Friends                   | 375 |
|    | From Angle Brackets to Curly Braces                       | 378 |
|    | Method, Meet Madness                                      | 383 |
|    | Word to Your DOM                                          | 386 |
|    | Meet the colgroup                                         | 386 |
|    | Jumping Into jQuery                                       | 387 |
|    | Standards for All Seasons                                 | 393 |
|    | Index                                                     | 395 |